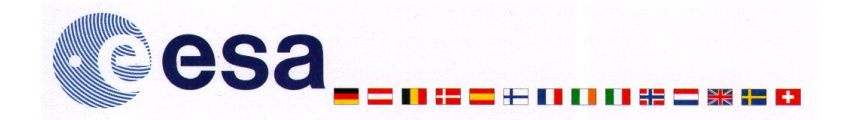

## **XMM Announcement of Opportunity**

Dear Colleague,

I am very pleased to invite you to respond to the  $1<sup>st</sup>$  "Announcement of Opportunity" by submitting proposals for observations to be performed with the X-ray Multi-mirror Mission (XMM) satellite.

The X-ray Multi-mirror Mission is the second cornerstone of ESA's Horizon 2000 Science Programme. It is scheduled for launch by an Ariane 5 launcher on  $21<sup>st</sup>$  January 2000 and offers astronomers a unique opportunity to perform high throughput non-dispersive spectroscopic imaging in the energy range from 0.1 keV to 15 keV (European Photon Imaging Camera; EPIC) and medium resolution dispersive spectroscopy (Reflection Grating Spectrometer; RGS) in the energy range from 0.4 keV to 2.4 keV. In addition it will provide simultaneous optical/UV observations with a co-aligned telescope (Optical Monitor; OM).

This Announcement solicits proposals to be carried out in the period from May 2000 to May 2002. Proposers from all over the world are welcome to participate. All proposals will be subject to independent peer review by the XMM Observing Time Allocation Committee (OTAC). Potential proposers are expected to prepare and submit proposals in electronic form by the deadline given below using the XMM Remote Proposal Submission software.

The documentation for this Announcement is being made available via the Internet :

## **http://astro.estec.esa.nl/XMM/news/AO/ao1\_top.html**

The appendix to this announcement lists the relevant documents and explains in detail how to access them. I would appreciate it if you would distribute the attached information at your home institute.

The key milestones for this Announcement are:

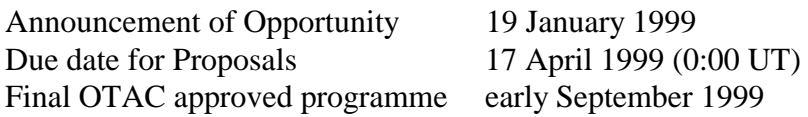

I wish you success with your proposals to use the X-ray Multi-mirror Mission,

Yours sincerely,

RAYAATT

Prof. R.M. Bonnet **Director** ESA Scientific Programme.

Enclosure: List of Documentation

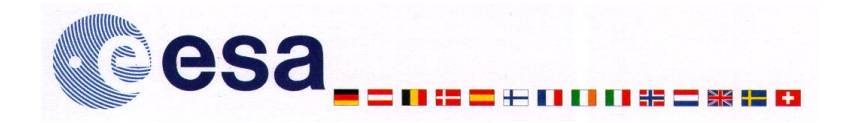

## **Overview of Documentation**

This document outlines the content of each of the documents associated with X-ray Multimirror Mission's (XMM) Announcement of Opportunity.

- **XMM Announcement of Opportunity:** This letter from the Director of ESA's Scientific Programme is the formal Announcement of Opportunity to apply for XMM observing time.
- **XMM Announcement of Opportunity Policies and Procedures:** This is the "administrative" document of the Announcement, providing all necessary information about the policies adopted and the procedures to be followed.
- **XMM Users' Handbook:** This gives a description of the satellite and its instruments, followed by some information on how to observe with XMM and the calibration and analysis of XMM data. For each of the three scientific instruments on-board of XMM (EPIC, RGS and OM) detailed information sufficient to calculate the necessary observing times is provided.
- **Lists of Calibration, Performance Verification and Guaranteed Time Targets:** These lists of reserved observations include the targets chosen for Calibration and Performance Verification and the targets of the Guaranteed Time program. Per observation, the record contains: target name, RA and Dec (J2000) and Exposure time. These parameters specify the observation sufficiently to permit the Proposer to avoid duplication. The lists will be published as appendices of the XMM Users' Handbook shortly, as soon as they have been approved by the OTAC.
- **XMM Remote Proposal Submission Users Manual:** This document explains how to use the XMM Remote Proposal Submission system (XRPS).

The documents listed above can be read through the World Wide Web on the XMM Public Server located at ESTEC, at the URL:

## **http://astro.estec.esa.nl/XMM/**

and can also be retrieved generally as postscript files from the ESA/ESTEC ftp server. Proposers should use ftp to access "astro.estec.esa.nl", then, log in as "anonymous" and give their e-mail address as password. Type "cd /pub/XMM/documents" to go to the directory and sub-directories containing the relevant files. The desired files can then be copied by typing "get filename". Downloading via the WWW is also possible.